Central European Functional Programming School, 2015

#### **Parallelization by Refactoring - Labs -**

 $+L+T+E$ 

Dept. Programming Languages and Compilers Eötvös Loránd University, Hungary

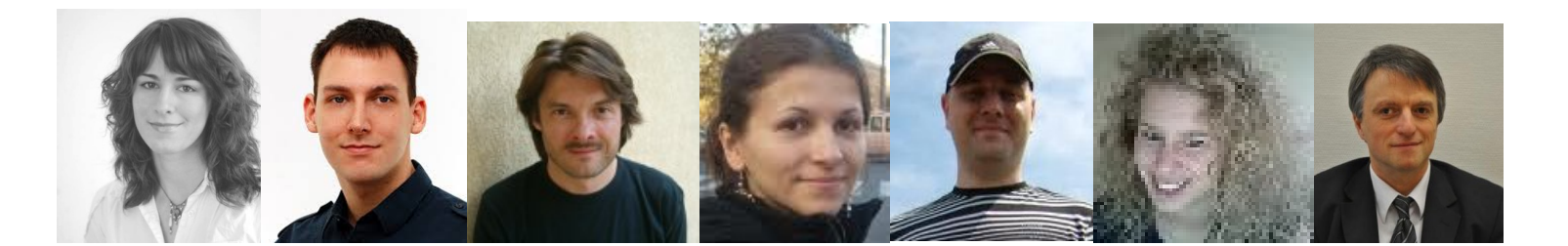

 Judit Dániel Tamás Melinda István Viktória Zoltán Kőszegi Horpácsi Kozsik Tóth Bozó Fördős Horváth

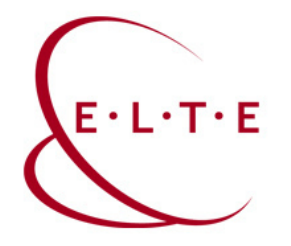

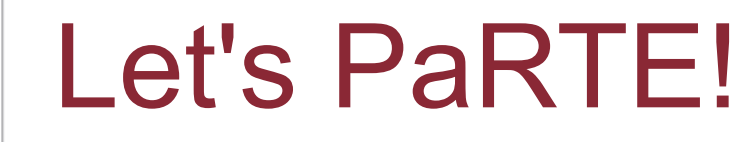

refactoring pipeline parallel patterns ParaPhrase Refactoring Tool for Erlang **divide and conquer** algorithmic skeletons **task farm** static analysis pattern candidate discovery map-like function speedup prediction RefactorErl Wrangler

#### **Parallel Patterns for Adaptive Heterogeneous Multicore Systems**

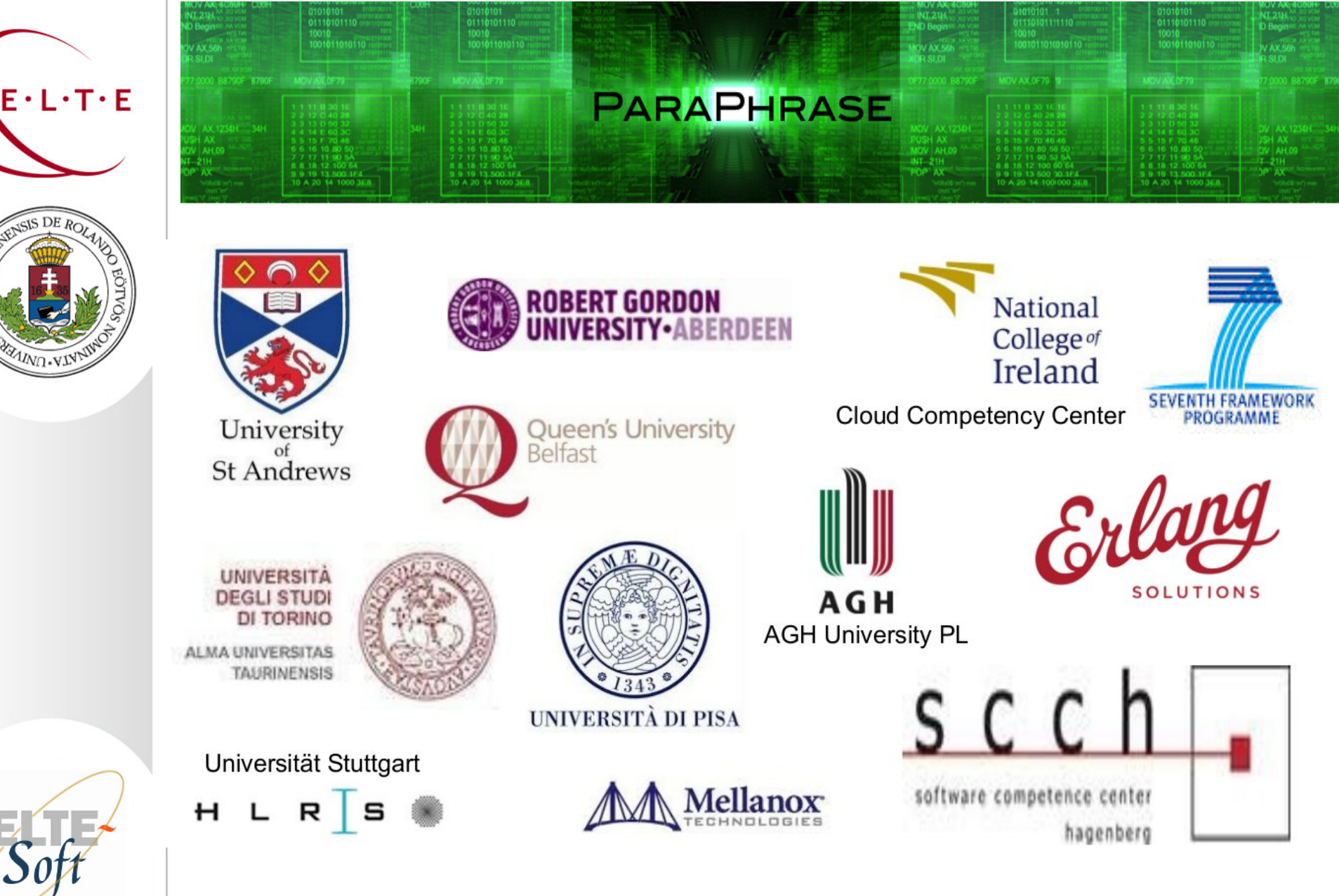

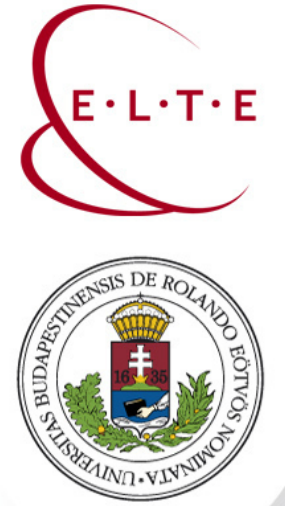

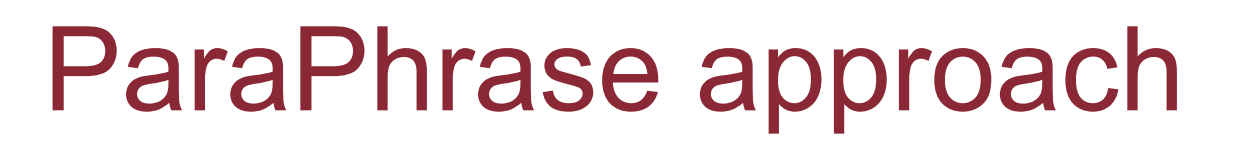

- Identify (strongly hygienic) components
- Discover patterns of parallelism
- Structure the components into a parallel program
	- Turn the patterns into concrete code (skeletons)
	- Take performance, energy etc. into account
- Restructure if necessary
- Use a refactoring tool

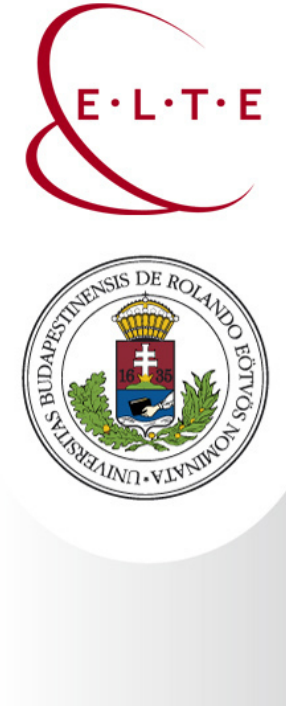

### Pattern-based parallelism

High-level approach to parallel programming

- Rely on a library of algorithmic skeletons
- Easier to develop code
- Easier to modify / maintain
- Better utilization of resources
	- Static resource management
	- Dynamic resource management

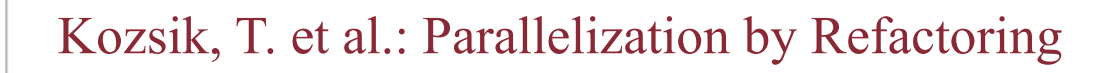

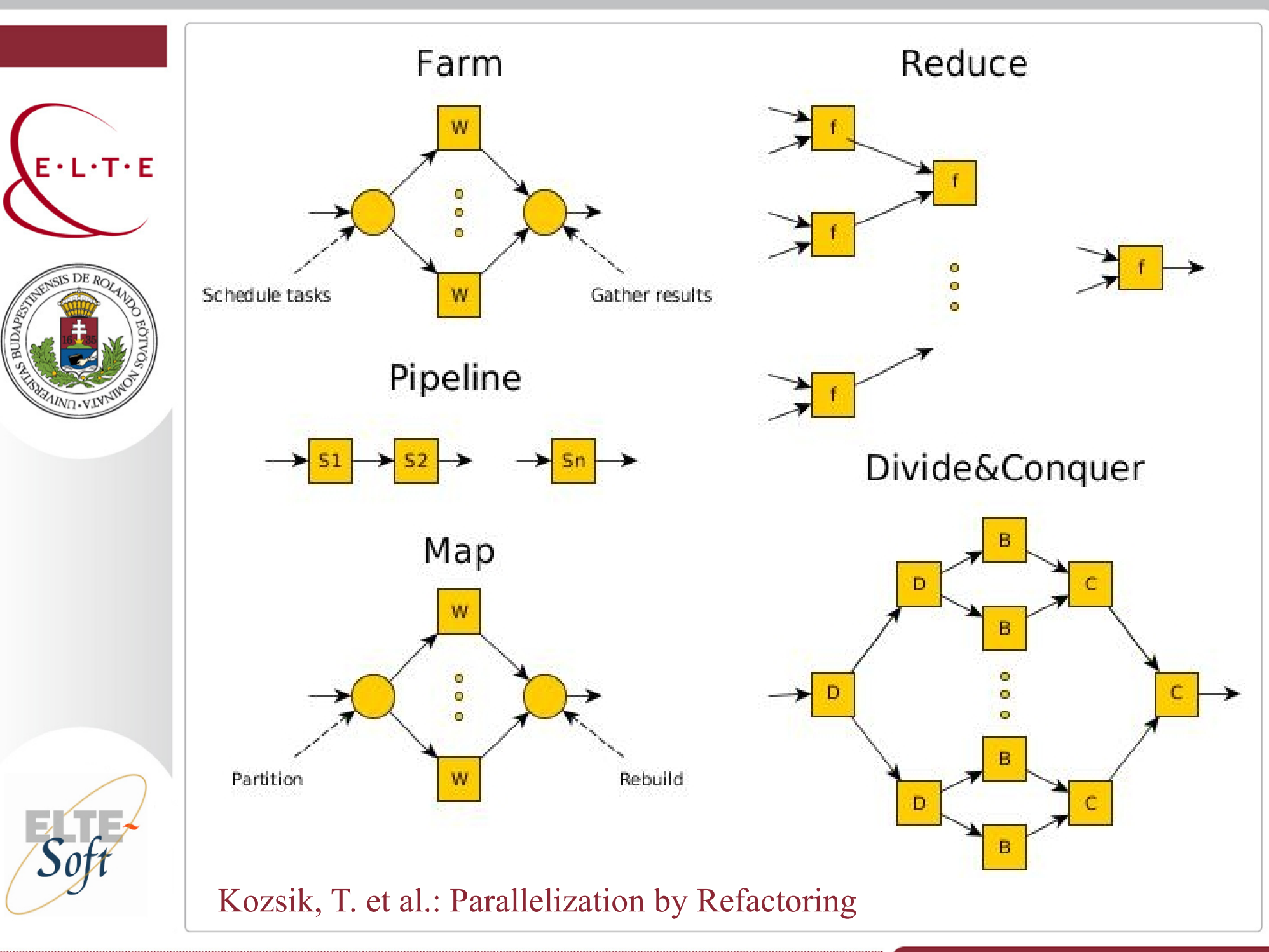

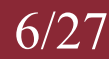

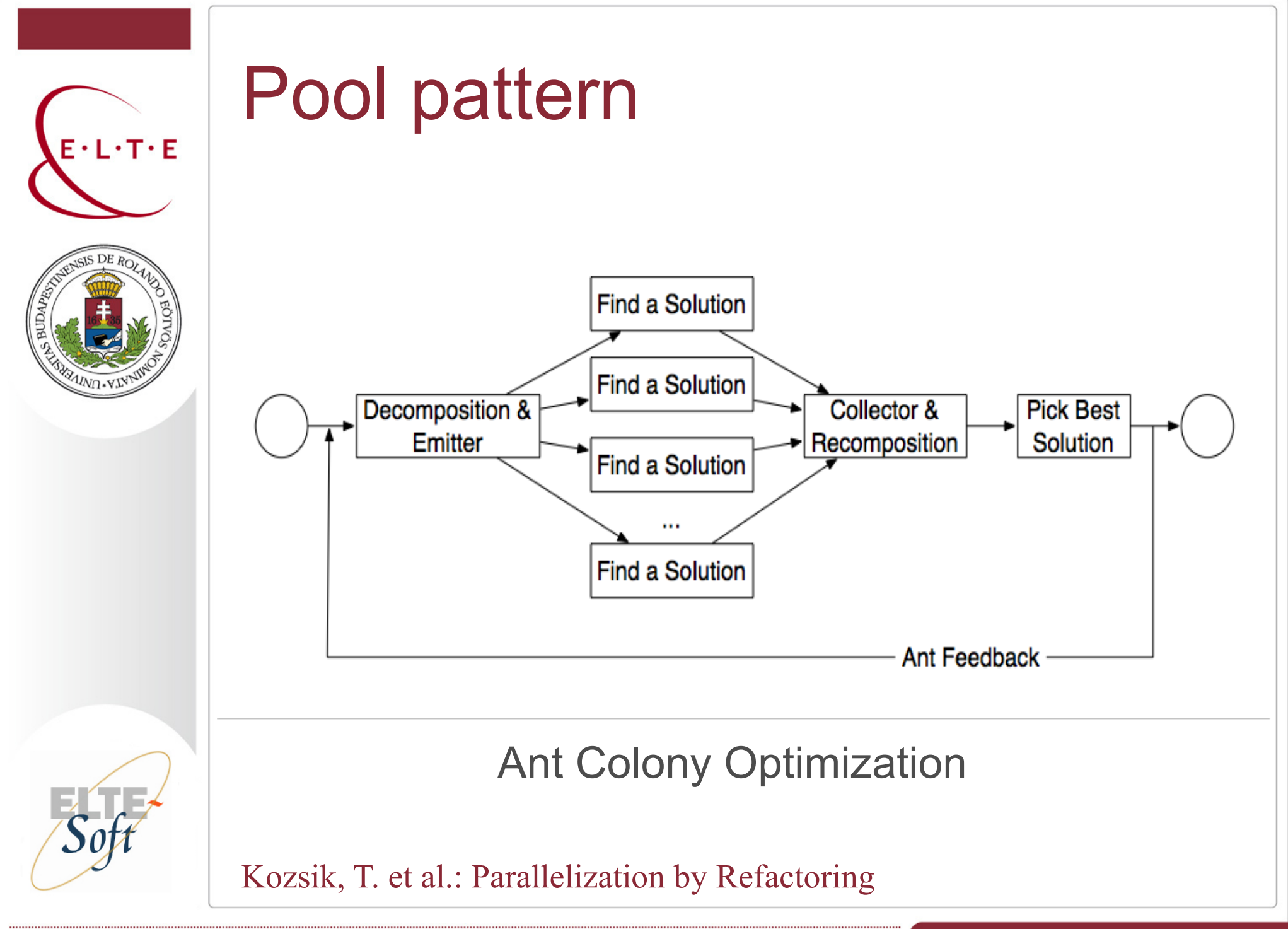

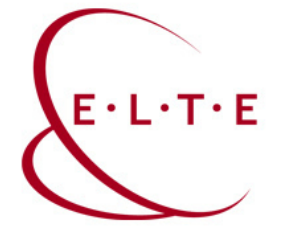

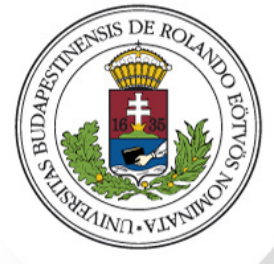

# Parallel skeletons

http://paraphrase-ict.eu/Deliverables/deliverable-2.6

#### The **skel** library

- Basic algorithmic skeletons farm, pipe, map, reduce, ord, feedback etc.
- High-level patterns: skel hlp dc, evolutionPool etc.
- Heterogeneous skeletons: Lapedo OpenCL kernels for CPU and GPU

http://paraphrase-ict.eu/Deliverables/d27prototype.tar.gz

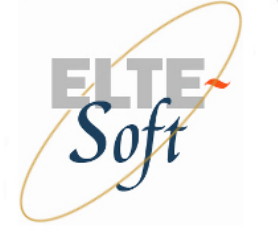

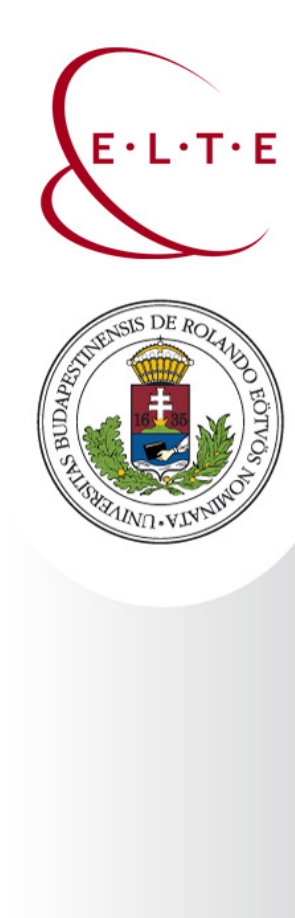

### Example: parsing modules

[ parse ( scan ( read ( Module ) ) ) || Module <- Modules ]

```
skel:do([
   { farm, [{ pipe, [ { seq, fun read/1 },
                       { seq, fun scan/1 },
                        { seq, fun parse/1 }
                     ] }
           ], 5 } 
   ], Modules )
```
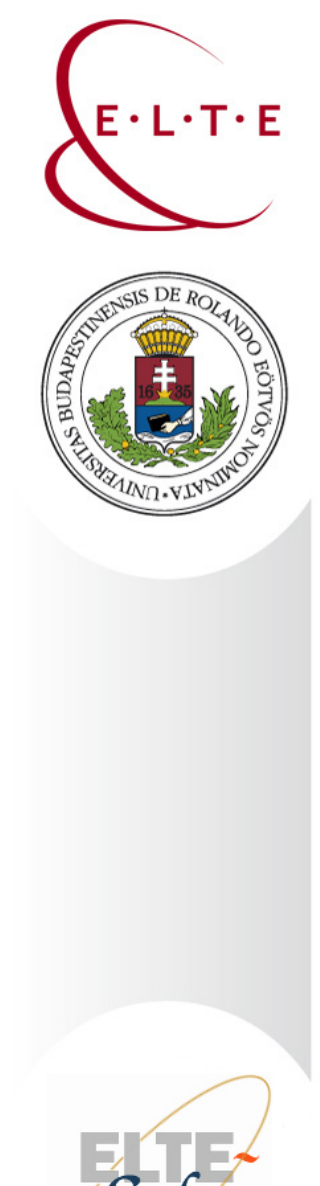

# Example: radix sort

```
sort( List ) -> sk hlp:dc(
      fun({Lst,Level}) -> length(Lst) < 2 end,
      fun({Lst,Level}) -> Lst end,
      fun({Lst,Level}) ->
           [ {Bucket,Level+1}
               Bucket <- divide(Lst, Level)
           ]
        end,
      fun lists:append/1
   ) ({List,0}).
```
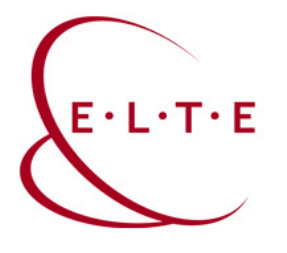

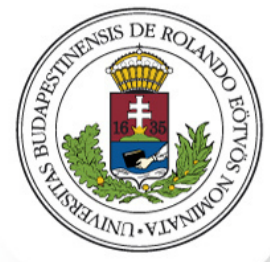

# How shall I parallelize?

- Refactor
	- Use a tool!
	- Guided, semi-automatic transformations
- Experiment
	- Measure, validate
- Repeat
- Applicable for legacy code as well

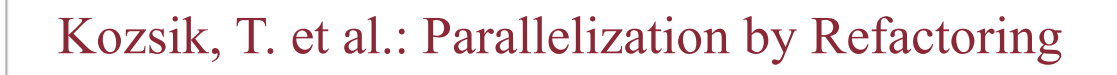

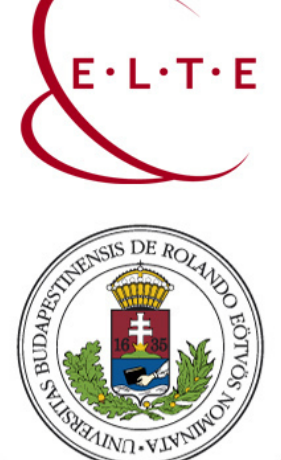

# Where shall I parallelize?

- Independent computations
- **Good potential for speedup** 
	- Complex computation?
	- Low sequential overhead?
- Find candidates automatically
	- Use a tool!
	- Static program analysis

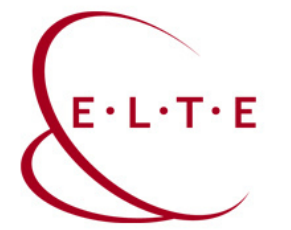

#### PaRTE

ParaPhrase Refactoring Tool for Erlang

- Locate parallel pattern candidates
- Estimate speedup for different configurations
- Advise programmer
- Assist with refactoring
- Enforce preservation of functionality

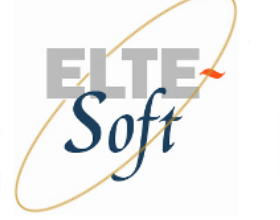

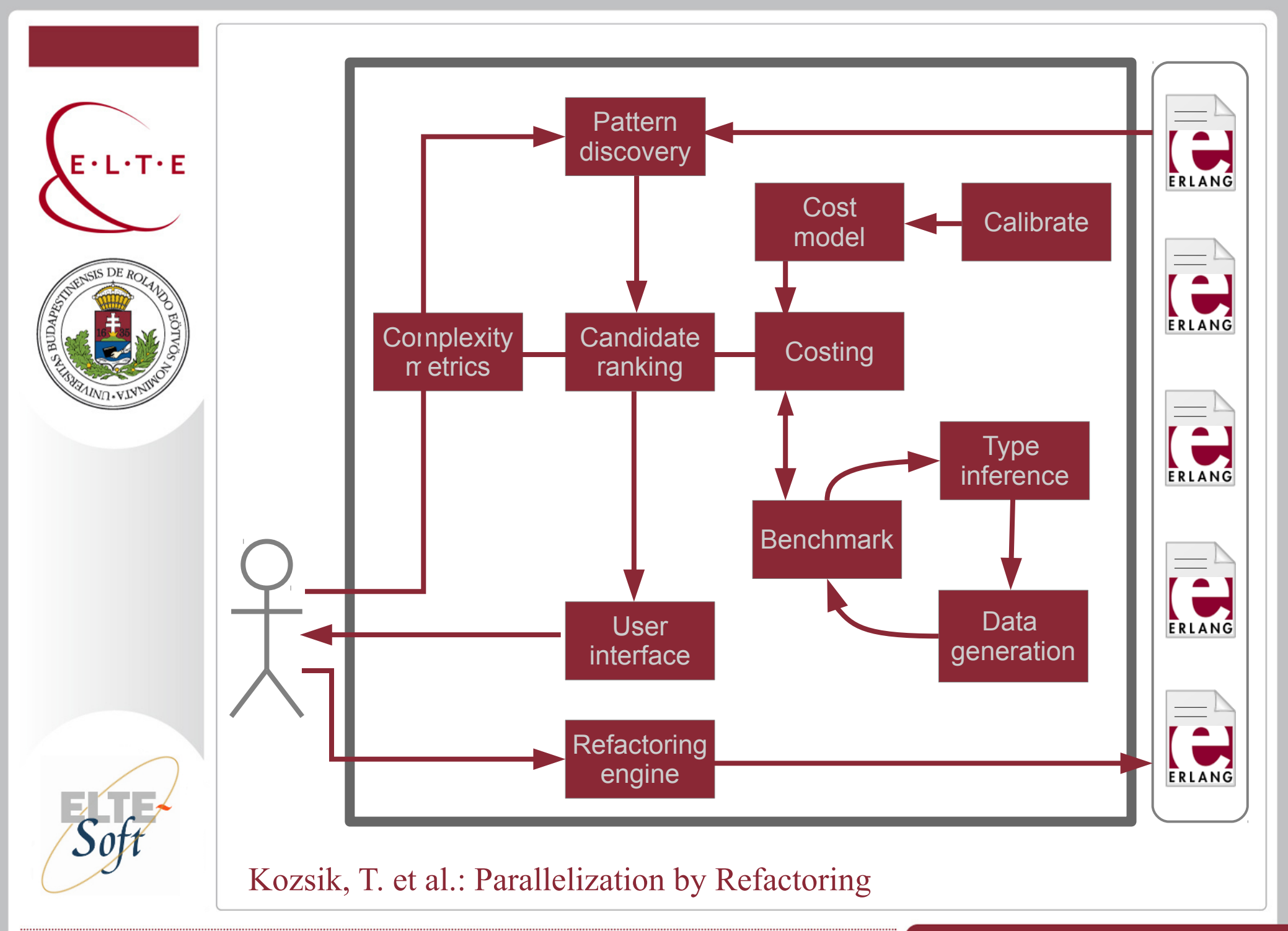

14/27

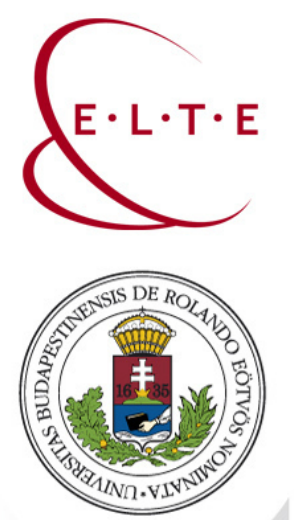

#### **Expectations**

PaRTE...

- can find many places to introduce parallelism;
- provides good hints where to parallelize
- gives fair speedup predictions;
- works effectively with a smart programmer;
- offers performance gains with small effort.

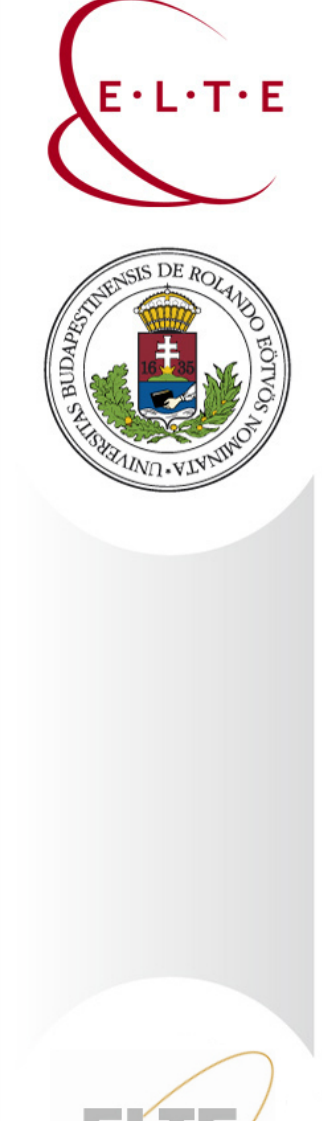

# How to put your hands on it

- Download from wiki:
	- http://pnyf.inf.elte.hu/trac/refactorerl/wiki/parte
- Requirements:
	- Linux or OSX Erlang OTP 17 Emacs  $>= 23$  g++  $>= 4.5$
- Install: ./install\_parte -build parte
- Start: cd referl/tool bin/referl -db nif
- Ask for help:  $erlang@plc.inf.$ elte.hu

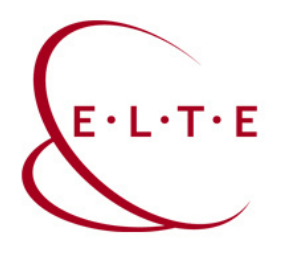

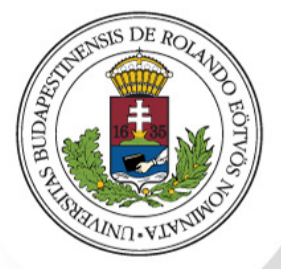

#### At CEFP

http://pnyf.inf.elte.hu/trac/refactorerl/wiki/parte/cefp

- Boot in Linux, install PaRTE
- Use our VirtualBox virtual machine

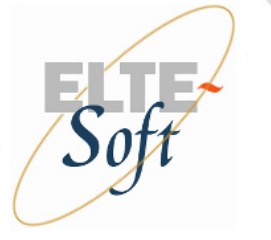

#### Demo

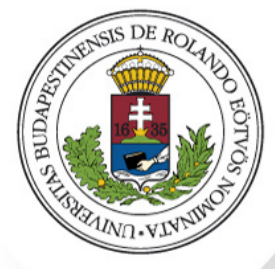

 $E \cdot L \cdot T \cdot E$ 

Evolutionary Multi-Agent Simulation Framework

- Developed at AGH University (Poland)
- **Computationally intensive MAS**
- Meta-heuristic used in optimization and problem solving

http://paraphrase-enlarged.elte.hu/downloads/euc.zip

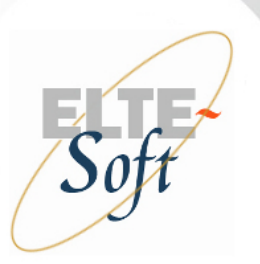

#### Demo

 $-L+T+E$ 

What can we do with this?

• Load into PaRTE:

ri:add("path\_to\_mas\_sequential.erl").

- Pattern discovery (farm, pipe, pool) refpp api:run(mas sequential). refpp\_skeleton:find\_candidates(). refpp\_skeleton:find().
- Transformation

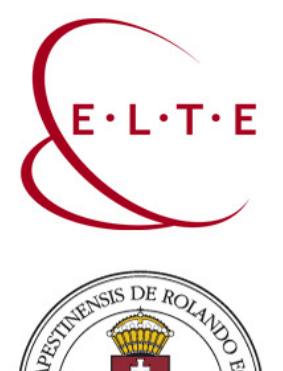

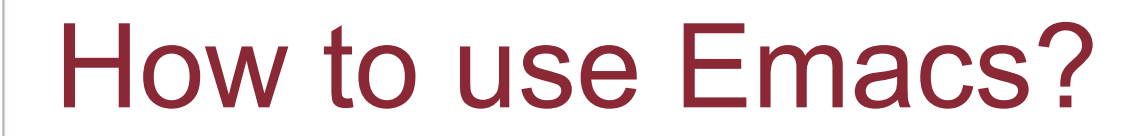

- Look for .emacs in home
- "Meta key" is "Alt"
	- Alt-X refactorerl-mode
	- Alt-X erlang-parte-on

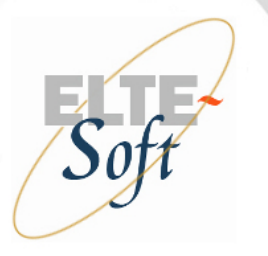

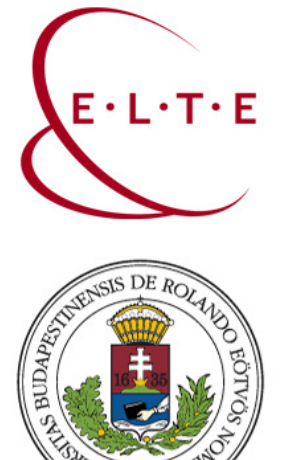

# **Refactoring**

- Program Shaping
- Introduction of Skeletons
- Cleanup Transformations

Either directly or after PC discovery

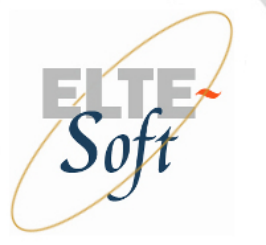

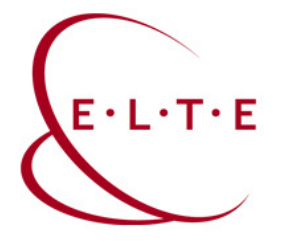

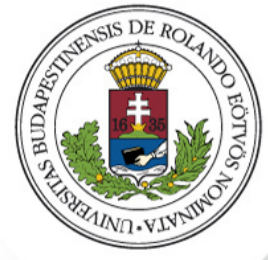

#### Your task

- Discover patterns in a matrix-multiplication module
- Access the code from here:

http://paraphrase-enlarged.elte.hu/downloads/euc.zip

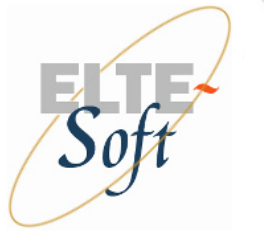

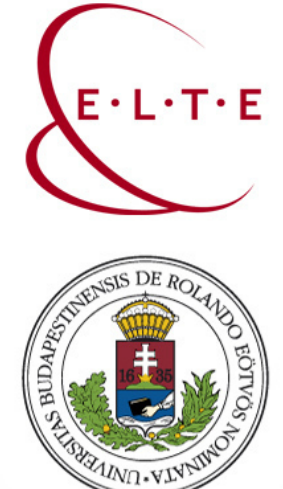

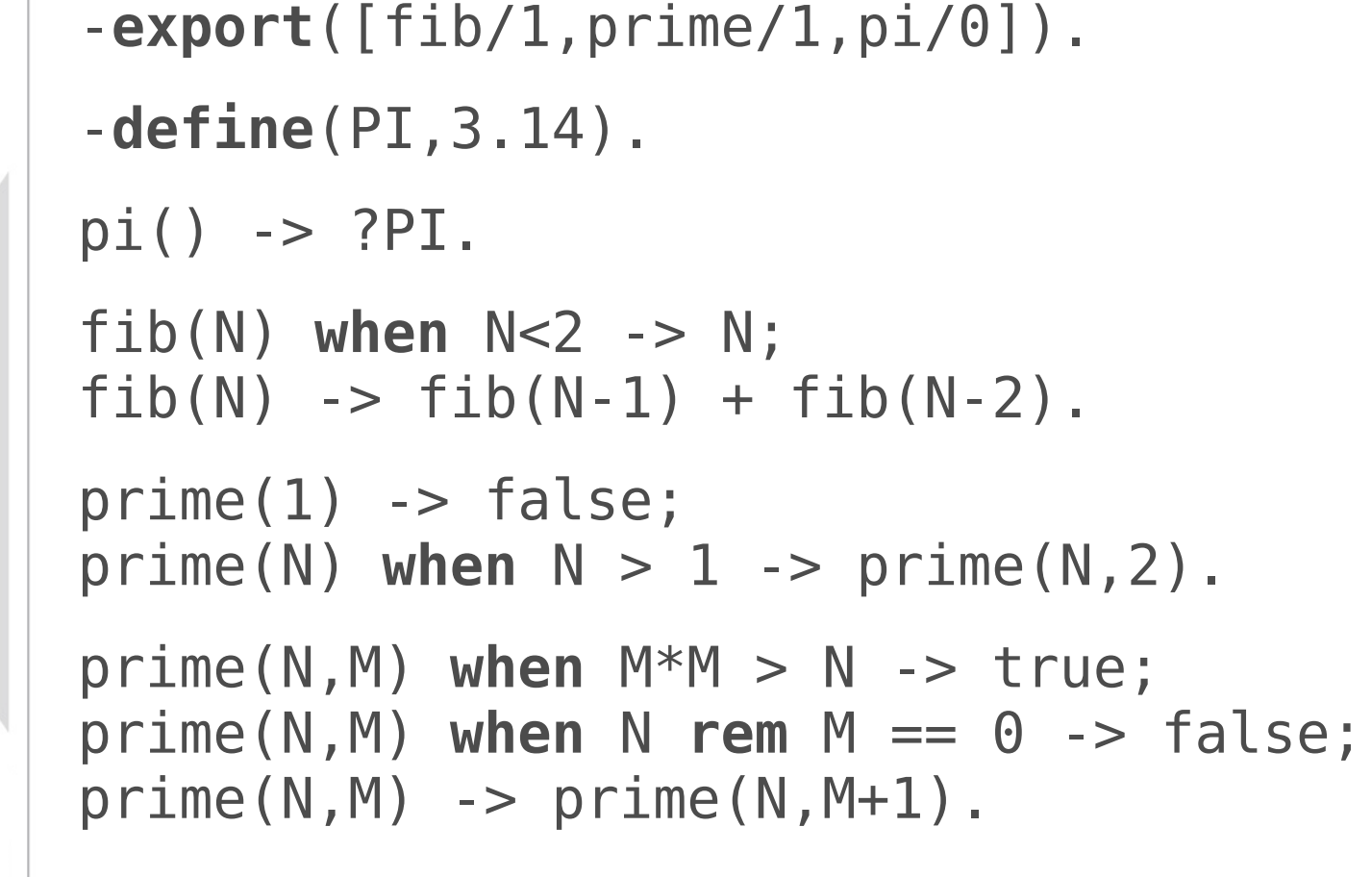

Example: mymath.erl

-**module**(mymath).

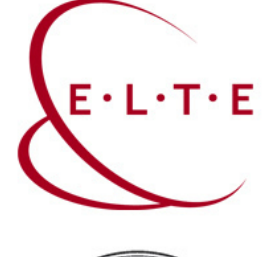

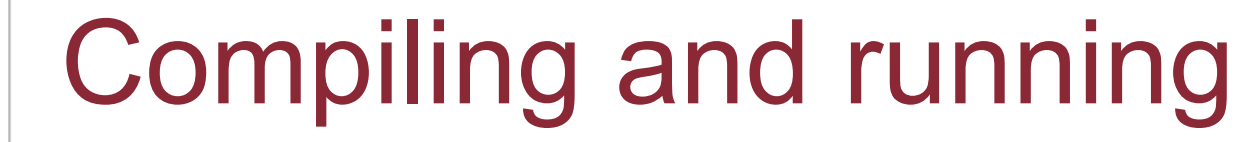

```
$ ls mymath.erl
mymath.erl
$ erl
Erlang R17 (erts-5.10.1) [source] [smp:4:4]
[async-threads:10] [hipe] [kernel-poll:false]
```

```
Eshell V5.10.3 (abort with ^6G)
1> c(mymath).
{ok,mymath}
2> mymath:prime(1987).
true
3 > q().
ok
4 > $ ls mymath*
mymath.beam mymath.erl
```
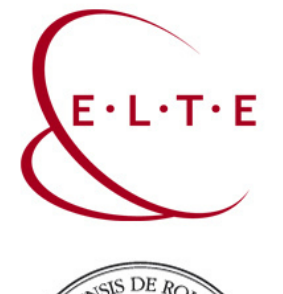

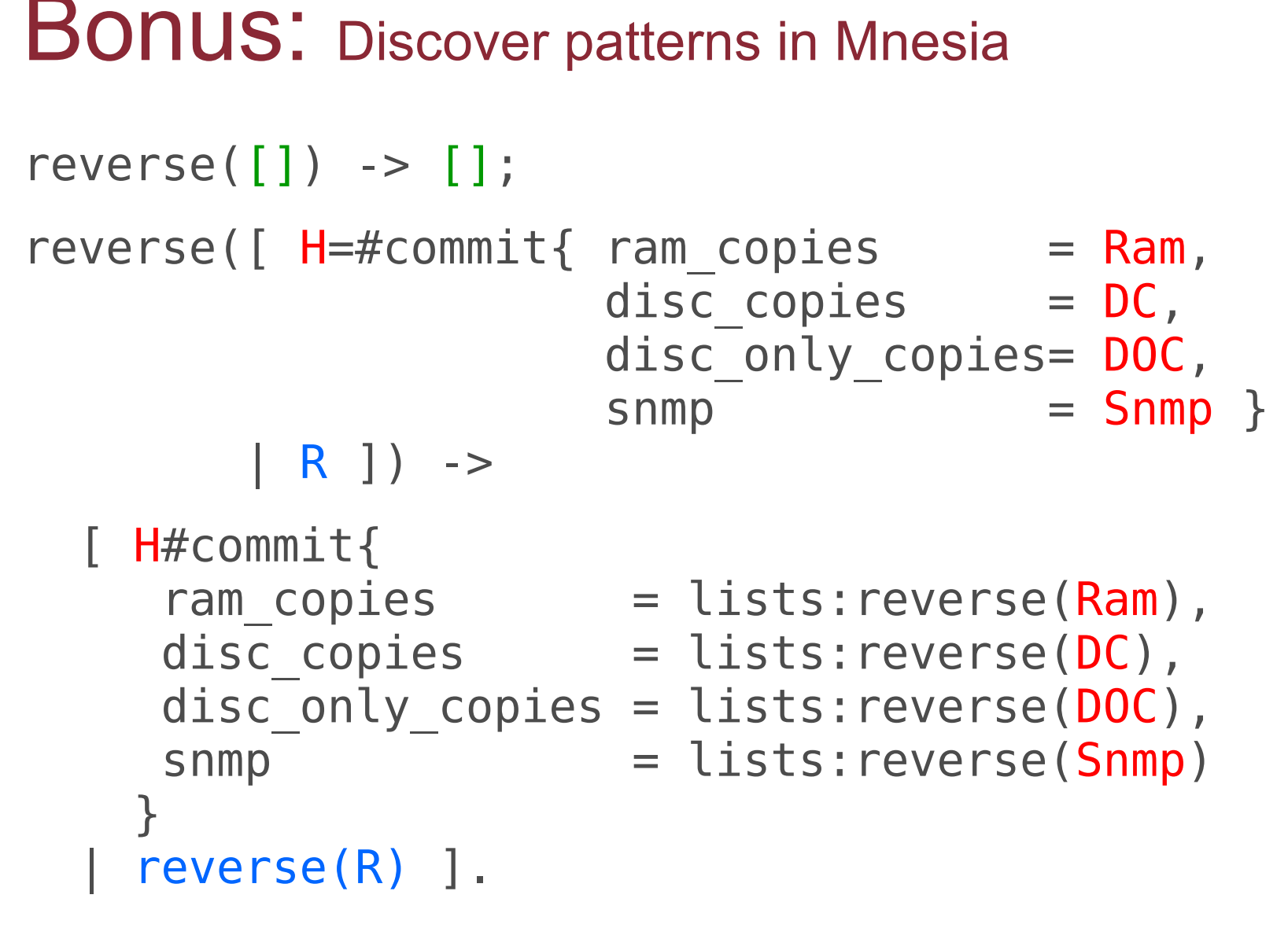

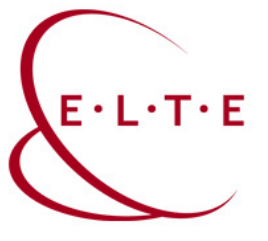

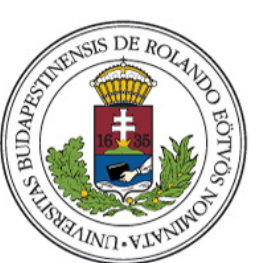

#### Resources

ParaPhrase project (FP7 contract no. 288570) http://paraphrase-ict.eu/

ParaPhrase @ ELTE http://paraphrase-enlarged.elte.hu/

PaRTE docs & download: http://pnyf.inf.elte.hu/trac/refactorerl/wiki/parte

CEFP 2015 instructions: http://pnyf.inf.elte.hu/trac/refactorerl/wiki/parte/cefp

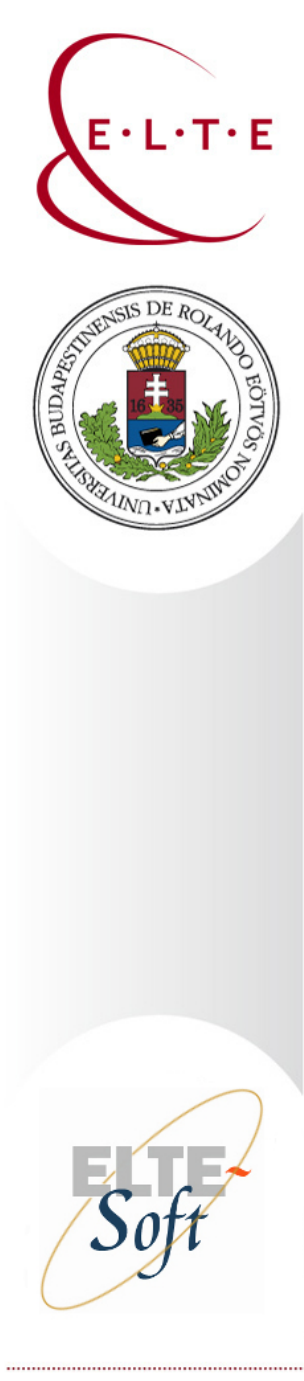

#### **RefactorErl**

#### Static source code analyzer and transformer http://plc.inf.elte.hu/erlang

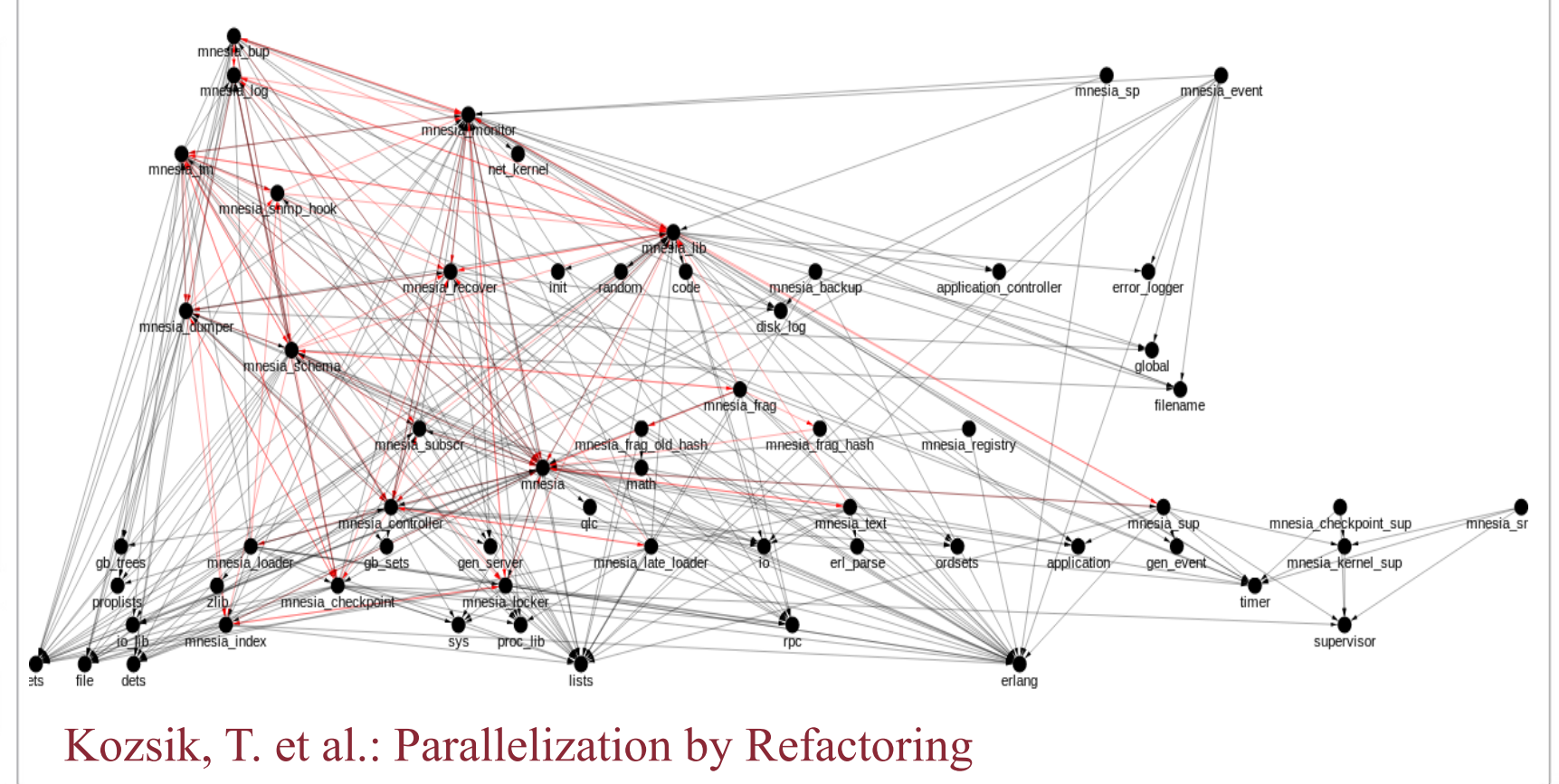